# **پروژه ساعت دیجیتال با کمک 16ATMega و سون سگمنت**

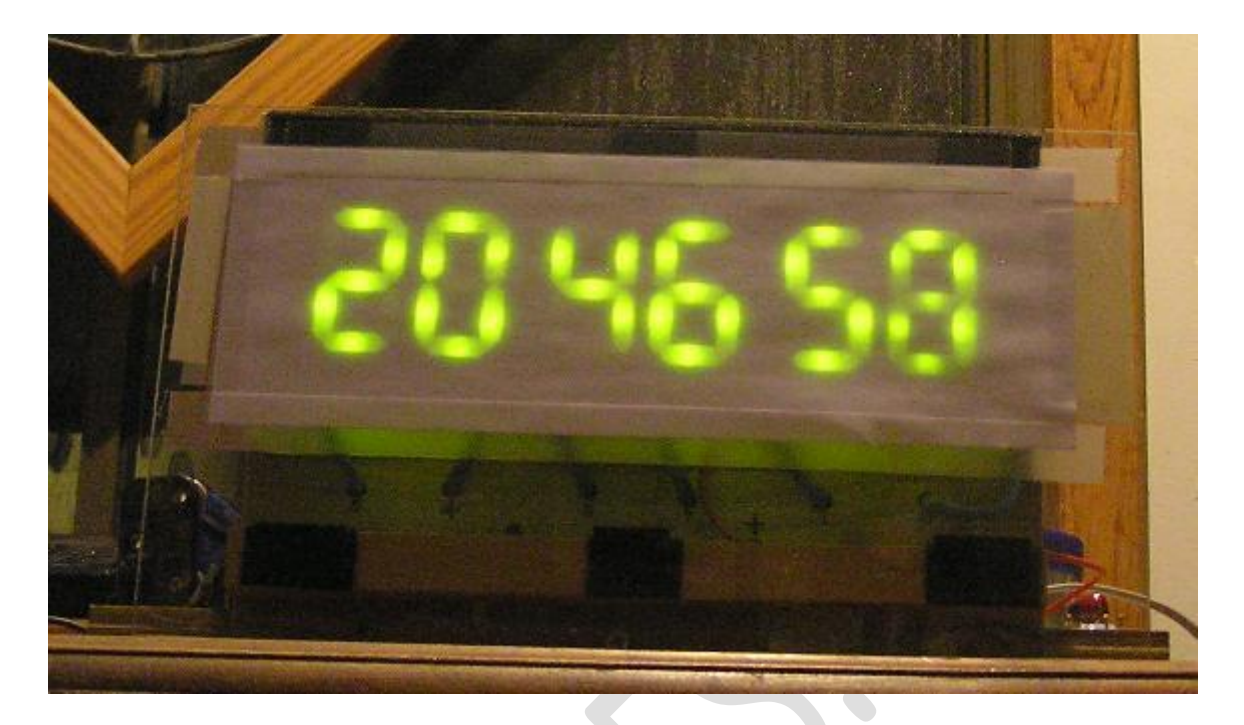

در این پروژه ما می خواهیم یک ساعت دیجیتال طراحی و پیاده سازی کنیم با کمک Atmel AVR و سون سگمنت. ATMega16

بِه همین دلیل بهتر است برای تکمیل آموزش روش اتصال و کار با سون سگمنت را یاد بگیرید.

توجِه : اگرچِه این پروژه با ATMega16 طراحی شده است اما شما می توانید از سایر میکروکنترلر ها مثل و ... نیز استفاده کنید. ATMega32

## **روش کار ساعت دیجیتال با کمک 16ATMega**

ساعت دیجیتال ما به این شکل عمل می کند ، هنگامی که جریان وارد مدار می شود (روشن می شود) ساعت روی "۰۰:۰۰:۰۰" تنظیم می شود ("ثانیه:دقیقه:ساعت") ، برای تنظیم زمان دو دکمه وجود دارد . دکمه  $\, {\rm SW1} \,$  برای تنظیم دقیقه ، هنگامی که این دکمه را فشار دهیم تا زمانی که به عدد ۵۹ برسد افزایش می یابد و بعد از آن دوباره از صفر شمارش را آغاز می کند ( همانند ساعت های دیجیتال معمولی ) .دکمه نیز برای تنظیم ساعت است .  $\rm SW2$ 

#### **سخت افزار ساعت دیجیتال با کمک 16ATMega**

شکل زیر دیاگرام اتصال 16ATmega و سون سگمنت ساعت دیجیتال را نمایش می دهد. یکی از ویژگی های این پروژه این است که تمامی سون سگمنت ها به وسیله یک پورت (PORTB) درایو ( راه اندازی) هی شوند. میکروکنترلر از طریق PortC مشخص می کند که کدام سون سگمنت باید عمل کند . توجه داشته باشید که سون سگمنت ها از نوع کاتد مشترک هستند.

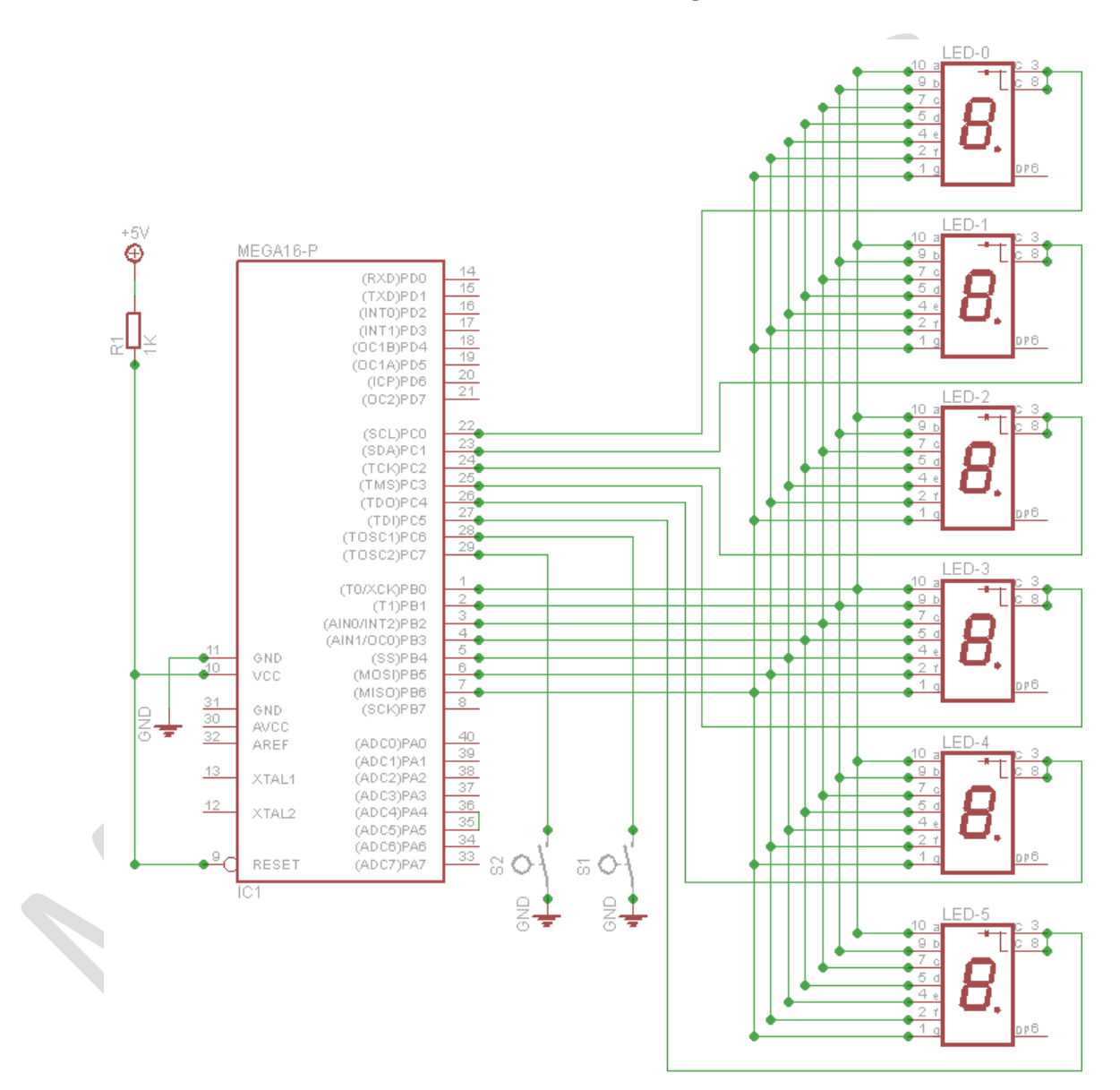

نکته مهم : برای اینکه ساعت دیجیتال ما به درستی کار کند باید اسیلاتور (نوسان ساز) داخلی میکروکنترلر بر روی  $4\,\rm{MHz}$  قرار داده شده و فیوز بیت آن به درستی تنظیم شود.  $\rm{ATMega}$ 16

#### نرم افزار ساعت دیجیتال با کمک ATMega16

در زیر کد پیاده سازی شده ساعت دیجیتال با زبان  $\rm C$  و کامپایلر AVR Studio 5 را می توانید مشاهده

نماييد.

 $/$ \* \* DigitalClock.c \* Written in AVR Studio 5 \* Compiler: AVR GNU C Compiler (GCC) \* Created: 12/10/2011 1:17:19 PM \* Author: AVR Tutorials \* Website: www.AVR-Tutorials.com  $\star$  / #define F CPU 4000000UL #include  $\overline{\langle}$   $\langle \overline{a} v \rangle$  delay.h> #include  $\langle avr/io.h \rangle$ #include <avr/interrupt.h> PORTB #define SegDataPort #define SegDataPin PINB #define SegDataDDR **DDRB** #define SegCntrlPort PORTO #define SegCntrlPin  $PTNC$ #define SegCntrlDDR **DDRC** /\*Global Variables Declarations\*/ unsigned char hours =  $0$ ; unsigned char minutes =  $0$ ; unsigned char seconds =  $0$ ; /\*Function Declarations\*/  $7$ \*\*\*\*\*\*\*\*\*\*\*\*\*\*\*\*\*\*\*\*\*\*\*\*\*\*\*  $***/$ /\*Decimal Digit (0-9) to Seven Segment Values Encoder\*/ unsigned char DigitTo7SegEncoder(unsigned char digit, unsigned char common); /\*Timer Counter 1 Compare Match A Interrupt Service Routine/Interrupt Handler\*/

ISR (TIMER1 COMPA vect) ;

```
/*Main Program*/
                        /**************************************************************************
***/
int main(void)
{
     SegDataDDR = 0xFF;
        SegCntrlDDR = 0x3F;
        SegCntrlPort = 0xFF;
        TCCR1B = (1<<CS12|1<<WGM12);
        OCR1A = 15625-1;
        TIMSK = 1<<OCIE1A;
       sei();
       while(1)
     {
         /* Set Minutes when SegCntrl Pin 6 Switch is Pressed*/
               if((SegCntrlPin & 0x40) == 0 )
                {
                        _delay_ms(200);
                        if(minutes < 59)
                               minutes++;
                        else
                               minutes = 0;
                }
         /* Set Hours when SegCntrl Pin 7 Switch is Pressed*/
                if((SegCntrlPin & 0x80) == 0 )
                {
                        _delay_ms(200);
                        if(hours < 23)
                               hours++;
                       else
                                hours = 0;
                }
               SegDataPort = DigitTo7SegEncoder(seconds%10,1);
                SegCntrlPort = ~0x01;
                SegDataPort = DigitTo7SegEncoder(seconds/10,1);
                SegCntrlPort = ~0x02;
                SegDataPort = DigitTo7SegEncoder(minutes%10,1);
                SegCntrlPort = ~0x04;
                SegDataPort = DigitTo7SegEncoder(minutes/10,1);
                SegCntrlPort = ~0x08;
                SegDataPort = DigitTo7SegEncoder(hours%10,1);
                SegCntrlPort = ~0x10;
                SegDataPort = DigitTo7SegEncoder(hours/10,1);
                SegCntrlPort = ~0x20;
 }
        return 0;
}
/*
* Function Description:
* Encode a Decimal Digit 0-9 to its Seven Segment Equivalent.
*
* Function Arguments:
* digit - Decimal Digit to be Encoded
* common - Common Anode (0), Common Cathode(1)
```

```
پروژه ساعت دیجیتال با کمک ATMega16 و سون سگمنت WWW.MOHANDES.ORG
```

```
* SegVal - Encoded Seven Segment Value 
*
* Connections:
* Encoded SegVal is return in the other G-F-E-D-C-B-A that is A is the 
least
* significant bit (bit 0) and G bit 6.
*/
unsigned char DigitTo7SegEncoder(unsigned char digit, unsigned char common)
{
      unsigned char SegVal;
      switch(digit)
       {
             case 0: if(common == 1) SegVal = 0b00111111;
                           else SegVal = ~0b00111111;
                           break;
             case 1: if(common == 1) SegVal = 0b00000110;
                           else SegVal = ~0b00000110;
                           break;
             case 2: if(common == 1) SegVal = 0b01011011;
                           else SegVal = ~0b01011011;
                           break;
             case 3: if(common == 1) SegVal = 0b01001111;
                           else SegVal = ~0b01001111;
                           break;
             case 4: if(common == 1) SegVal = 0b01100110;
                           else SegVal = ~0b01100110;
                           break;
             case 5: if(common == 1) SegVal = 0b01101101;
                          else SegVal = ~0b01101101;
                           break;
             case 6: if(common == 1) SegVal = 0b01111101;
                           else SegVal = ~0b01111101;
                           break;
             case 7: if(common == 1) SegVal = 0b00000111;
                           else SegVal = ~0b00000111;
                           break;
             case 8: if(common == 1) SegVal = 0b01111111;
                          else SegVal = ~0b01111111;
                           break;
             case 9: if(common == 1) SegVal = 0b01101111;
                          else SegVal = ~0b01101111;
       }
        return SegVal;
}
/*Timer Counter 1 Compare Match A Interrupt Service Routine/Interrupt 
Handler*/
ISR(TIMER1_COMPA_vect)
{
      seconds++;
      if(seconds == 60)
       {
             seconds = 0;
             minutes++;
```

```
if(minutes == 60)
       minutes = 0;
       hours++;
```
*}*

*{*

### WWW.MOHANDES.ORG

پروژه ساعت دیجیتال با کمک ATMega16 و سون سگمنت

}<br>if(hours > 23)<br>hours = 0;

 $\bar{J}$ 

www.avr-tutorials.com : منبع

ترجمه: www.mohandes.org